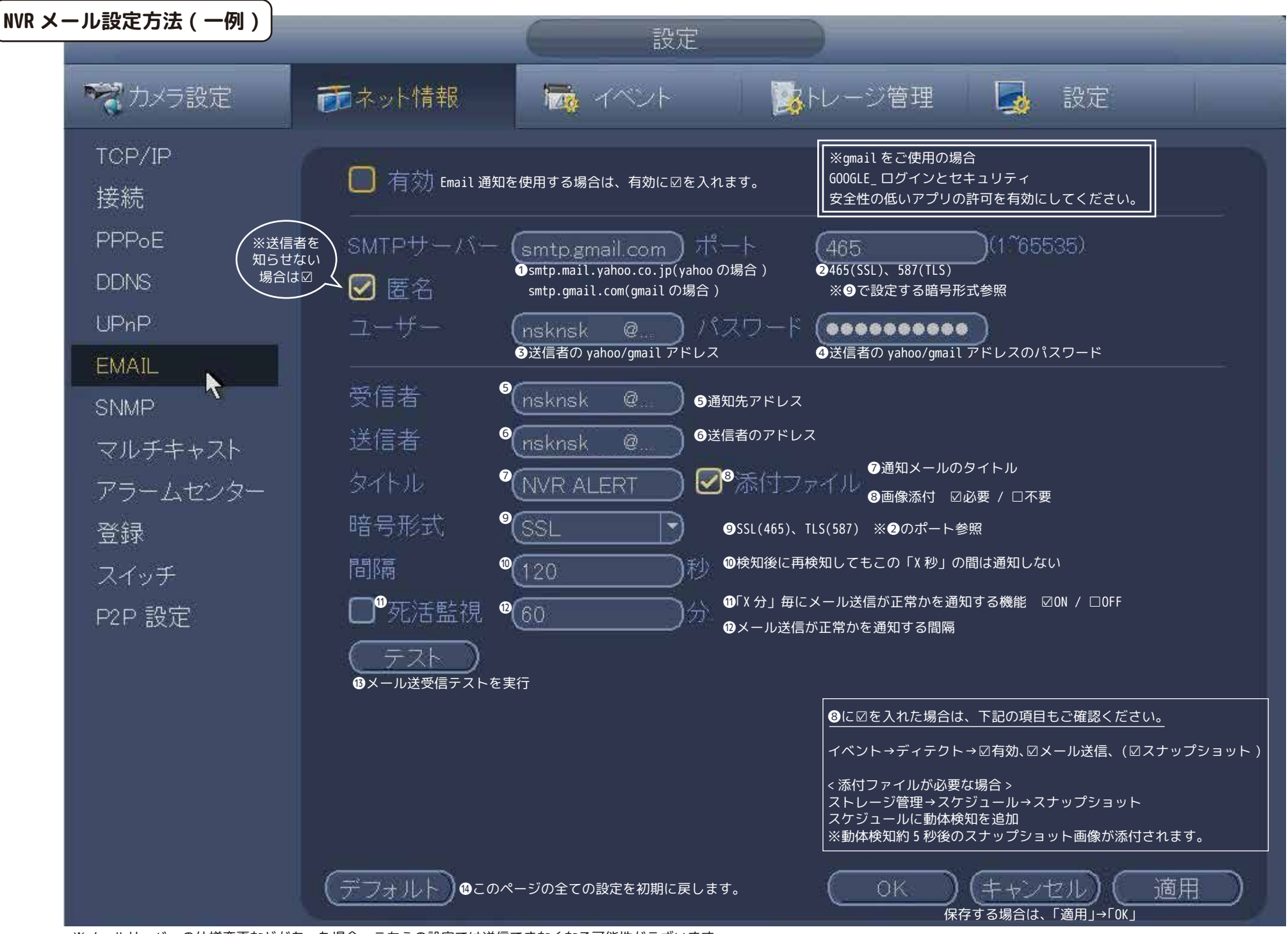

※メールサーバーの仕様変更などがあった場合、こちらの設定では送信できなくなる可能性がございます。